## Subject: Can't compile U++ on most Linux distributions Posted by amrein on Fri, 30 Dec 2016 18:25:22 GMT

View Forum Message <> Reply to Message

Ηi

I have the same compilation errors on several Linux distribution: CentOS 7, Redhat 7, openSUSE Leap 42.2, OpenSUSE 13.2.

All related to Sort() templates from Sort.h.

Is it compiler related? Any tips?

```
[ 244s] c++ -c -x c++ -O3 -ffunction-sections -fdata-sections -std=c++11 -l. -pthread
-l/usr/include/gtk-2.0 -l/usr/lib64/gtk-2.0/include -l/usr/include/pango-1.0
-l/usr/include/gdk-pixbuf-2.0 -l/usr/include/libpng16 -l/usr/include/pango-1.0 -l/usr/include/harfbuzz
-l/usr/include/cairo -l/usr/include/pixman-1 -l/usr/include/freetype2 -l/usr/include/libdrm
-l/usr/include/libpng16 -l/usr/include/pango-1.0 -l/usr/include/atk-1.0 -l/usr/include/glib-2.0
-I/usr/lib64/glib-2.0/include -DflagGUI -DflagMT -DflagGCC -DflagSHARED -DflagLINUX
-DflagPOSIX -DflagMAIN ide/BaseDlg.cpp -o
/home/abuild/rpmbuild/BUILD/upp-x11-src-10607M/out/ide//home/cxl/Scripts/GCCMK.bm-Gcc-Gui
-Linux-Main-Mt-Posix-Shared/BaseDlg.o
[ 248s] In file included from ./Core/Core.h:329:0,
[ 248s]
                  from ./Esc/Esc.h:4,
[ 248s]
                  from ./ide/Core/Core.h:4,
                  from ./ide/Common/Common.h:4,
[ 248s]
[ 248s]
                  from ide/ide.h:4,
[ 248s]
                  from ide/BaseDlg.cpp:1:
[ 248s] ./Core/Map.hpp: In member function 'void Upp::Index<T>::Sweep()':
[ 248s] ./Core/Map.hpp:268:8: error: call of overloaded 'Sort(Upp::Vector<int>&)' is ambiguous
[ 248s] Sort(b);
[ 248s]
[ 248s] ./Core/Map.hpp:268:8: note: candidates are:
[ 248s] In file included from ./Core/Core.h:269:0,
[ 248s]
                  from ./Esc/Esc.h:4,
[ 248s]
                  from ./ide/Core/Core.h:4,
[ 248s]
                  from ./ide/Common/Common.h:4,
[ 248s]
                  from ide/ide.h:4,
[ 248s]
                  from ide/BaseDlg.cpp:1:
[ 248s] ./Core/Sort.h:119:6: note: void Upp::Sort(Range&) [with Range = Upp::Vector<int>]
[ 248s] void Sort(Range& c)
[ 248s]
[ 248s] ./Core/Sort.h:125:6: note: void Upp::Sort(Range&&) [with Range = Upp::Vector<int>&]
[ 248s] void Sort(Range&& c) { Sort(c); }
[ 248s]
[ 248s] In file included from ./Core/Core.h:329:0,
                  from ./Esc/Esc.h:4,
[ 248s]
```

```
[ 248s]
                  from ./ide/Core/Core.h:4,
                  from ./ide/Common/Common.h:4.
[ 248s]
[ 248s]
                  from ide/ide.h:4,
                  from ide/BaseDlg.cpp:1:
[ 248s]
[ 248s] ./Core/Map.hpp: In member function 'void Upp::AMap<K, T, V>::Sweep()':
[ 248s] ./Core/Map.hpp:590:8: error: call of overloaded 'Sort(Upp::Vector<int>&)' is ambiguous
[ 248s] Sort(b);
[ 248s]
[ 248s] ./Core/Map.hpp:590:8: note: candidates are:
[ 248s] In file included from ./Core/Core.h:269:0,
                  from ./Esc/Esc.h:4,
[ 248s]
[ 248s]
                  from ./ide/Core/Core.h:4.
                  from ./ide/Common/Common.h:4,
[ 248s]
[ 248s]
                  from ide/ide.h:4.
[ 248s]
                  from ide/BaseDlg.cpp:1:
[ 248s] ./Core/Sort.h:119:6: note: void Upp::Sort(Range&) [with Range = Upp::Vector<int>]
[ 248s] void Sort(Range& c)
[ 248s]
[ 248s] ./Core/Sort.h:125:6: note: void Upp::Sort(Range&&) [with Range = Upp::Vector<int>&]
[ 248s] void Sort(Range&& c) { Sort(c); }
[ 248s]
[ 250s] Makefile:614: recipe for target
'/home/abuild/rpmbuild/BUILD/upp-x11-src-10607M/out/ide//home/cxl/Scripts/GCCMK.bm-Gcc-Gu
i-Linux-Main-Mt-Posix-Shared/BaseDlg.o' failed
[ 250s] make: ***
[/home/abuild/rpmbuild/BUILD/upp-x11-src-10607M/out/ide//home/cxl/Scripts/GCCMK.bm-Gcc-G
ui-Linux-Main-Mt-Posix-Shared/BaseDlg.o] Error 1
[ 250s] make: Leaving directory '/home/abuild/rpmbuild/BUILD/upp-x11-src-10607M/uppsrc'
[ 250s] error: Bad exit status
```

## Subject: Re: Can't compile U++ on most Linux distributions Posted by Klugier on Sun, 01 Jan 2017 14:31:28 GMT

View Forum Message <> Reply to Message

Hello,

I created ticket for this - I am sure that this is critical issues and should be definitely solved before release.

Redmine ticket with urgent priority - http://www.ultimatepp.org/redmine/issues/1594.

Sincerely,

Klugier

Subject: Re: Can't compile U++ on most Linux distributions Posted by amrein on Sun, 01 Jan 2017 19:10:40 GMT

View Forum Message <> Reply to Message

Thank you. I will keep an eye on it.

Subject: Re: Can't compile U++ on most Linux distributions Posted by mirek on Sun, 01 Jan 2017 19:40:15 GMT

View Forum Message <> Reply to Message

What is

g++ --version

?

Mirek

Subject: Re: Can't compile U++ on most Linux distributions Posted by mirek on Sun, 01 Jan 2017 20:29:47 GMT

View Forum Message <> Reply to Message

## Quote:

In Red Hat Enterprise Linux 7, the gcc toolchain is based on the gcc-4.8.x release series

That explains it. GCC has C++11 bugs till 5.1.0.

I am really unsure how to address this. I would have to remove the whole important feature from U++ (Ranges).

Maybe provide alternative makefile for clang?

Mirek

Subject: Re: Can't compile U++ on most Linux distributions Posted by amrein on Sun, 01 Jan 2017 22:11:00 GMT

View Forum Message <> Reply to Message

I was able to build upp on "openSUSE Leap 42.2" with clang++ and on Fedora with g++. Perhaps OpenMandriva will be ok with clang++ too but OpenMandriva is not mainstream anymore.

Apparently, all other rpm based distributions use old gcc 4.8.x versions. Fedora is the only one

with gcc version 6.x.

Most of them, like Redhat 7 or Centos 7, don't even provide clang++. So you must enable external repositories like this to get clang++:

http:// www.itechlounge.net/2015/06/linux-how-to-install-clang-on-ce ntos-7/

Note: I found gcc versions on http://distrowatch.com/

Conclusion: if this c++11 issue can't be resolved easily, should we really go back to an old state or move on and expect Linux distributions to catch up?

Subject: Re: Can't compile U++ on most Linux distributions Posted by mirek on Mon, 02 Jan 2017 08:10:25 GMT

View Forum Message <> Reply to Message

For C++0x, there is still the 'previous release'... (and 'classic' repository).

Subject: Re: Can't compile U++ on most Linux distributions Posted by amrein on Thu, 19 Jan 2017 09:52:32 GMT

View Forum Message <> Reply to Message

Do you know how to login into U++ redmine server? I couldn't found a way to create an account there.

I would like to close http://www.ultimatepp.org/redmine/issues/1594

Subject: Re: Can't compile U++ on most Linux distributions Posted by Klugier on Thu, 19 Jan 2017 11:05:58 GMT

View Forum Message <> Reply to Message

Hello,

Redmine account can be only created by Mirek. Please send him PM that you want Redmine account. In the future, we should speed up this process by creating special forum thread where forum user can request such account.

The issue is created by me, so I can close it. But, I think it would be better for the whole community that you will manage that issue, because you are mainly responsible for it.

The redmine process looks like this:

- One person reports the issue
- Issue can be assign or unassign.
- Assign person can use flag "In progress" to indicate that he works on that issue.
- When assign developer resolve issue then he reassign the issue to original reported with "Read

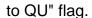

- The reporter can close the issue as "Resolved" or reopen it to developer with flag "In progress". The person who reopen the issue must give a reason why he do that.

Sincerely, Klugier

Subject: Re: Can't compile U++ on most Linux distributions Posted by amrein on Thu, 19 Jan 2017 11:51:42 GMT

View Forum Message <> Reply to Message

Get it. Thank.